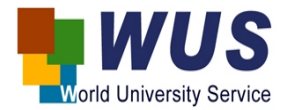

## Unterrichtskonzept in vier Phasen

## Titel: Climate Change: Where do We Go?

Name Grenzenlos-Referent(in): Vinay Bandari Termin: 09:45 – 11:15 Bezug zu SDG: 13. Schule: Unterrichtsfach/Berufliches Feld:

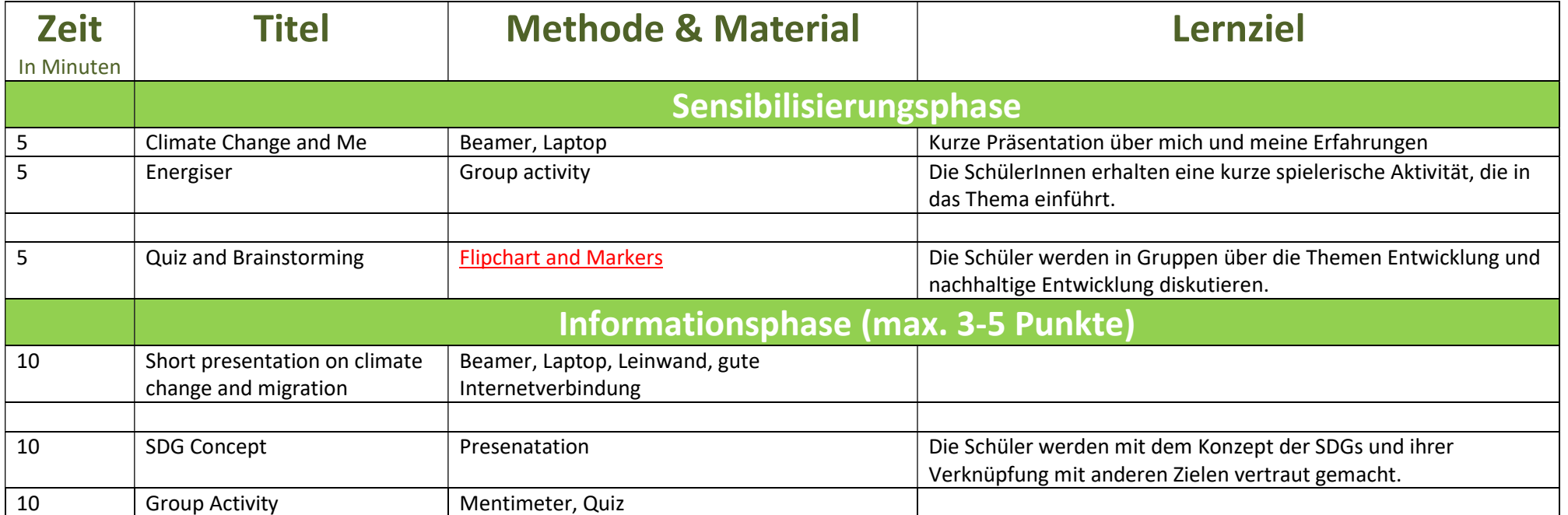

<u> 1989 - Johann Stoff, deutscher Stoffen und der Stoffen und der Stoffen und der Stoffen und der Stoffen und der</u>

 $\mathbf{r}$ 

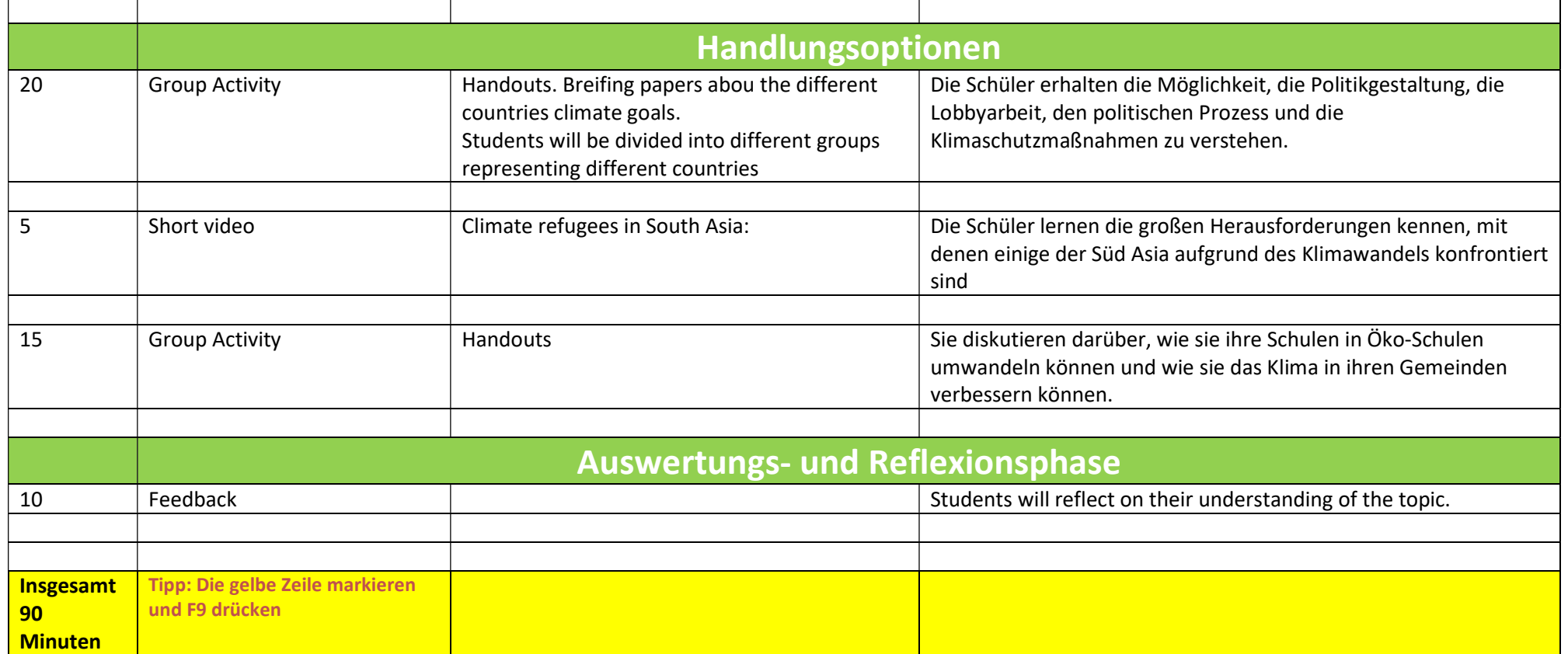